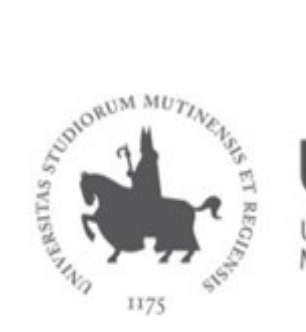

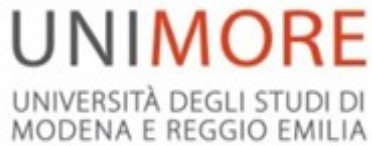

# **AREA TECNOLOGIE Dipartimento di Ingegneria "Enzo Ferrari"**

Bando di ammissione ai Corsi di Laurea Triennale ad accesso programmato in:

## **Ingegneria Meccanica Ingegneria del Veicolo**

## **(CLASSE L-9)**

### **Sede di MODENA Anno Accademico 2024/2025**

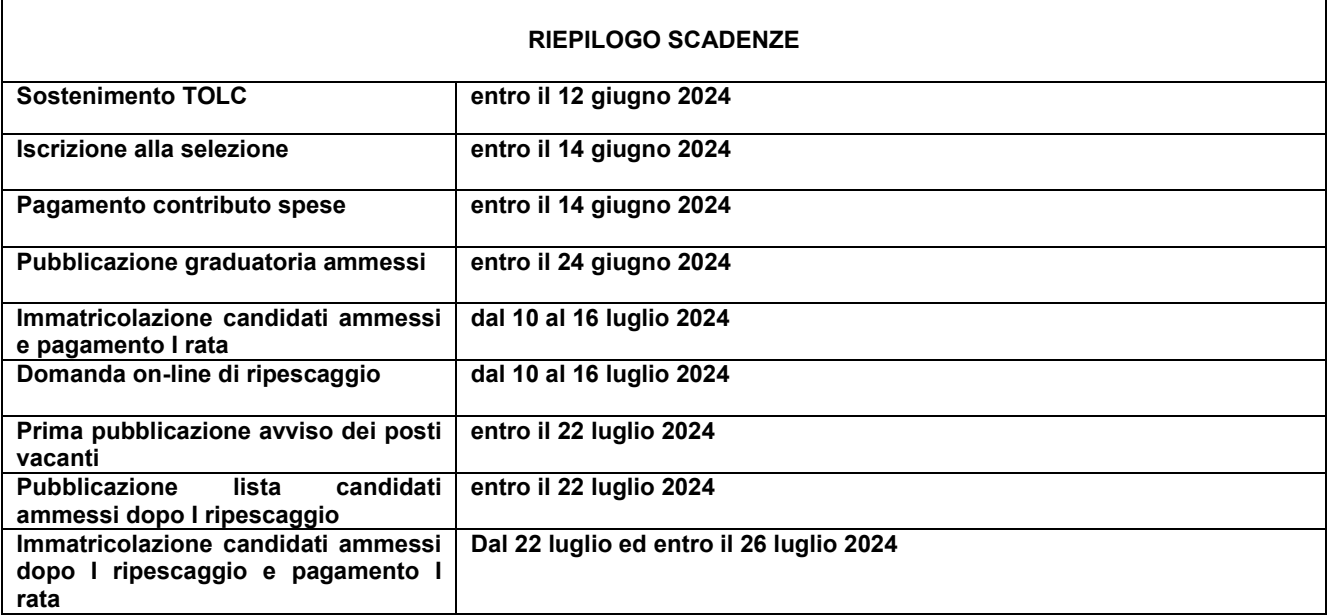

### **Indice**

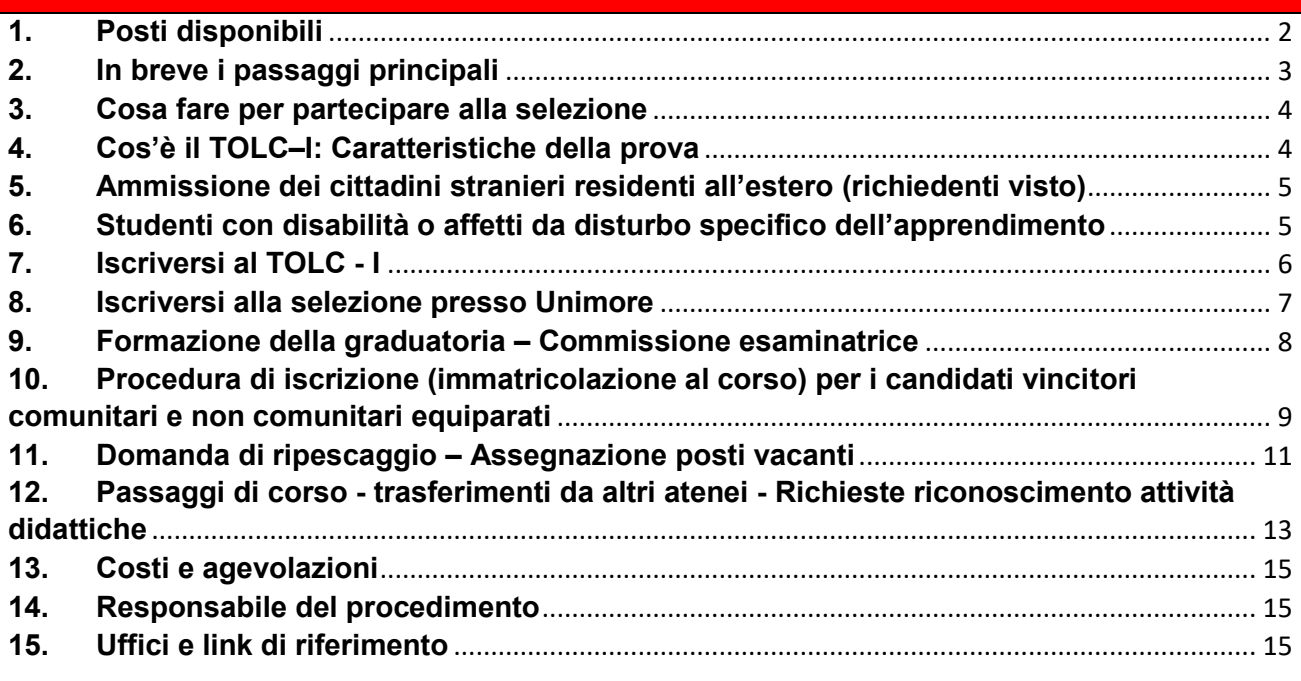

#### **PREMESSA**

Il **Corso di Laurea di Ingegneria Meccanica (Classe L – 9) e Ingegneria del Veicolo (Classe L – 9) sono** a numero programmato. Per poter essere ammessi al **PRIMO ANNO** di corso è prevista una procedura on line, unica per i 2 corsi, d'ora in poi denominata **SELEZIONE.**

Tutti gli studenti interessati all'iscrizione al primo anno di corso, inclusi coloro che effettuano un passaggio di corso da un altro corso di studio UNIMORE o un trasferimento da un altro ateneo, devono seguire le procedure previste dal presente bando.

I Corsi di Laurea hanno durata triennale. Per ulteriori informazioni è possibile consultare il sito del Dipartimento di Ingegneria "E. Ferrari" [www.dief.unimore.it.](http://www.dief.unimore.it/)

Per l'ammissione diretta al secondo e terzo anno consultare il successivo punto 12.

#### <span id="page-1-0"></span>**1. Posti disponibili**

Per l'anno accademico 2024/2025 sono disponibili, per l'ammissione al primo anno, i seguenti posti così suddivisi:

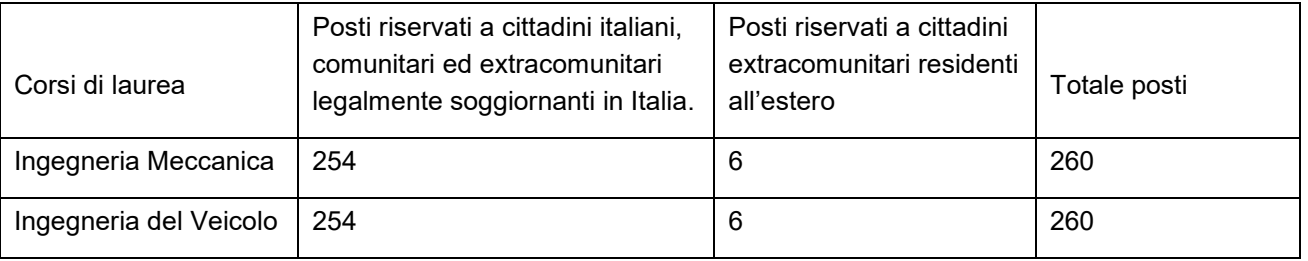

Nel caso in cui i posti non venissero interamente ricoperti con la presente selezione, verrà pubblicato un secondo bando entro il mese di agosto. Il bando sarà pubblicato nell'albo on line di Unimore <https://wss.unimore.it/public/albo> (cercare la tipologia: "Bandi e Gare" e l'ambito "Studenti") e nella pagina <https://www.unimore.it/bandi/StuLau-Lau.html> . Si invita pertanto a verificare periodicamente nei mesi seguenti le pubblicazioni che verranno riportate nei link indicati.

#### <span id="page-2-0"></span>**2. In breve i passaggi principali**

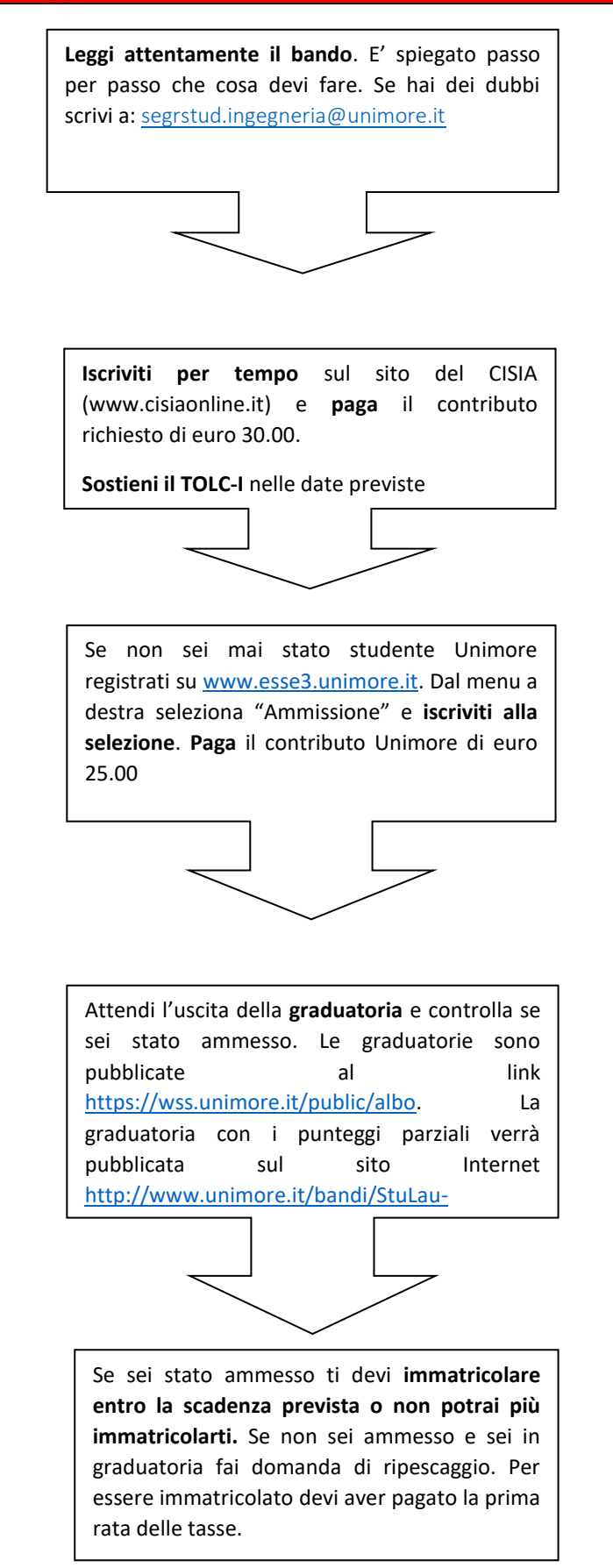

### **ATTENZIONE**

**Se sei cittadino italiano maggiorenne oppure possiedi un documento italiano in corso di validità dovrai registrarti solo con SPID. Per maggiori informazioni sulle modalità di rilascio consultare il sito <https://www.spid.gov.it/cittadini/> e le FAQ disponibili al link [https://www.spid.gov.it/domande](https://www.spid.gov.it/domande-frequenti/)[frequenti/](https://www.spid.gov.it/domande-frequenti/) .**

### <span id="page-3-0"></span>**3. Cosa fare per partecipare alla selezione**

Per partecipare alla selezione ed entrare in graduatoria è indispensabile:

- **avere sostenuto il TOLC- I**, il test organizzato e gestito dal CISIA, entro le scadenze indicate nella tabella. Fare attenzione alla scadenza per iscriversi al TOLC-I. Il CISIA pone come scadenza anche 6/7 giorni antecedenti la data di ciascun test. Al candidato è richiesto il versamento di un contributo pari a **30,00 (trenta) euro** secondo le modalità e le tempistiche pubblicate sul portale Cisia [\(www.cisiaonline.it](http://www.cisiaonline.it/)). Alle seguenti pagine si trovano informazioni utili per [come iscriversi al TOLC](https://www.cisiaonline.it/area-tematica-tolc-cisia/come-iscriversi-al-tolc/) e [che cosa fare il giorno del TOLC](https://www.cisiaonline.it/area-tematica-tolc-cisia/il-giorno-del-tolc/il-giorno-del-tolccasa-cosa-fare-e-come-avviare-la-prova/)
- **iscriversi on line alla selezione presso UNIMORE** sul sito [www.esse3.unimore.it](http://www.esse3.unimore.it/) **entro le scadenze indicate nella tabella.** Ci si può iscrivere alla selezione anche prima di avere sostenuto il TOLC-I.
- **provvedere al pagamento del contributo spese UNIMORE di euro 25,00 (venticinque), non rimborsabile**

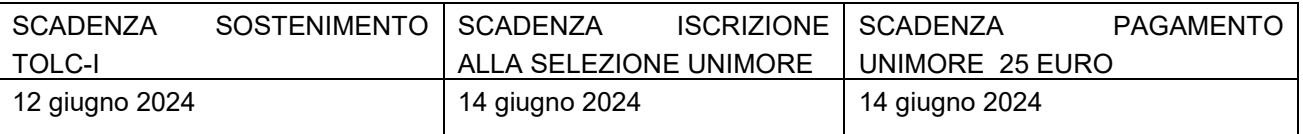

### <span id="page-3-1"></span>**4. Cos'è il TOLC–I: Caratteristiche della prova**

Il TOLC-I è una prova di **orientamento** e **valutazione** finalizzata ad **accertare l'attitudine e la preparazione agli studi**; è erogata sulla piattaforma informatizzata gestita dal Consorzio Interuniversitario Sistemi Integrati per l'Accesso (CISIA). Si tratta di test individuali, diversi da studente a studente, composti da quesiti selezionati automaticamente e casualmente dal database CISIA TOLC-I attraverso un software; tutti i TOLC-I generati hanno una analoga difficoltà. Il database CISIA TOLC-I, contenente i quesiti utilizzati per l'effettuazione del test, è protetto e validato da commissioni scientifiche costituite dal CISIA.

Il TOLC-I è offerto in diversi Atenei. Al link<http://tolc.cisiaonline.it/calendario.php> è possibile consultare tutte le sedi aderenti.

Il Test on line CISIA (TOLC-I) è composto da 50 quesiti suddivisi in 4 sezioni:

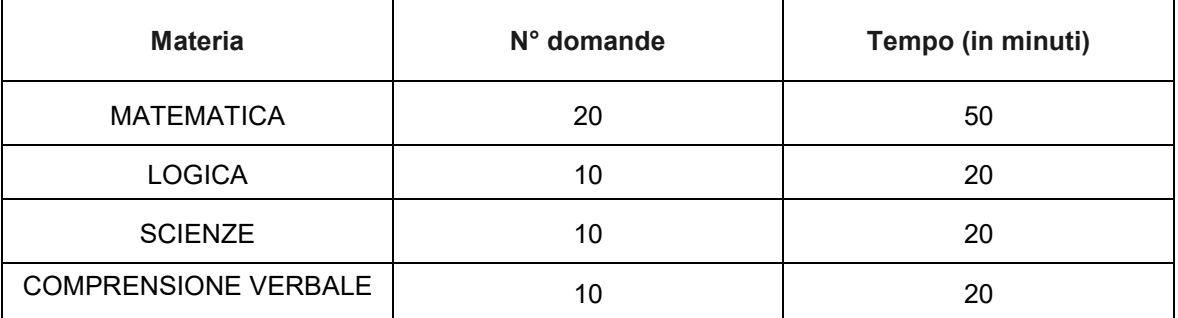

Il risultato conseguito nel test è immediatamente comunicato. Il CISIA rilascia un attestato nel quale sono riportati i punteggi ottenuti nelle singole sezioni del test.

Nell'ambito della prova è presente anche una sezione di **lingua inglese,** composta da 30 domande, che comporta 15 minuti aggiuntivi: tuttavia il punteggio della prova di lingua inglese non incide sull'esito della prova e non verrà considerato per l'acquisizione dei CFU di inglese.

Il risultato di ogni Test individuale è determinato dal numero di risposte esatte, errate e non date che determinano un punteggio assoluto, derivante da:

- **1 punto** per ogni risposta corretta
- **0 punti** per ogni risposta non data
- una **penalizzazione di 0,25 punti** per ogni risposta errata

I candidati che ottengono un punteggio inferiore a 10 nella sezione di Matematica e/o minore di 16 nel Punteggio Totale, non sono comunque esclusi dalla graduatoria ma avranno assegnato un Obbligo Formativo Aggiuntivo (OFA) che dovrà essere colmato entro il 30 settembre 2024.

Il mancato superamento dell'OFA impedisce la possibilità di sostenere gli esami per cui l'OFA è propedeutico, consultabili all'interno del Regolamento Didattico del Corso di Studio. Inoltre se al 30 settembre 2024 l'OFA non è stato superato lo studente verrà iscritto al 1° anno ripetente.

**Sono ammessi alla prova TOLC I gli studenti iscritti al 4° o al 5° anno delle scuole secondarie superiori o già in possesso del diploma di scuola media superiore.**

Ai fini del bando ammissione 2024-2025 **è valido anche il TOLC-I sostenuto nell'anno 2023**

Il calendario e lo scadenziario per le prove sono disponibili sul portale CISIA [www.cisiaonline.it.](http://www.cisiaonline.it/)

#### <span id="page-4-0"></span>**5. Ammissione dei cittadini stranieri residenti all'estero (richiedenti visto)**

**I candidati extracomunitari residenti all'estero** devono seguire le procedure riferite all'anno accademico 2024-2025 indicate nelle disposizioni del Ministero dell'Università e della Ricerca relative all'accesso ai corsi di studio pubblicate alla pagina [http://www.studiare-in-italia.it/studentistranieri/.](http://www.studiare-in-italia.it/studentistranieri/) Gli studenti internazionali richiedenti visto e residenti all'estero dovranno fare domanda di preiscrizione universitaria nel portale Universitaly [\(https://universitaly-private.cineca.it/index.php/login\)](https://universitaly-private.cineca.it/index.php/login) inserendo tutte le informazioni richieste e i titoli di studio necessari per l'accesso al corso. Se non sono in possesso di certificazione di competenza nella lingua italiana, almeno di livello B2 (CEFR), devono obbligatoriamente sostenere e superare una **prova di conoscenza della lingua italiana**. Tale prova può essere sostenuta a distanza, gli studenti verranno contattati dal docente referente con l'indicazione della data e del link a cui collegarsi.

Il docente referente è il Prof. Stefano Nuzzo.

In base ai posti disponibili indicati al punto 1 del presente bando saranno ammessi i candidati utilmente collocati in graduatoria sulla base del risultato del TOLC-I. La graduatoria sarà pubblicata sul portale d'Ateneo alla pagina [http://www.unimore.it/bandi/StuLau-grad.html.](http://www.unimore.it/bandi/StuLau-grad.html) Contestualmente saranno comunicate anche le date entro cui immatricolarsi, i documenti richiesti e le modalità per perfezionare l'immatricolazione stessa.

#### <span id="page-4-1"></span>**6. Studenti con disabilità o affetti da disturbo specifico dell'apprendimento**

I candidati con disabilità o con disturbi specifici dell'apprendimento (DSA), ai sensi della Legge quadro 28 gennaio 1999 n.17 ad integrazione e modifica della legge 5 febbraio 1992 n. 104, e ai sensi della legge 8 ottobre 2010 n. 170 possono fare esplicita richiesta, in relazione alla propria disabilità o disturbo specifico dell'apprendimento, di ausili necessari, misure compensative, nonché di eventuali tempi aggiuntivi per sostenere il TOLC-I. Si ricorda che tali stati devono risultare da apposita certificazione medica rilasciata dalle competenti autorità sanitarie. Per studenti con disturbi specifici dell'apprendimento si intendono studenti con diagnosi di: dislessia, disgrafia, discalculia, disortografia. Tali stati dovranno risultare da apposita certificazione clinica, rilasciata da non più di tre anni dal Servizio Sanitario Nazionale o da specialisti e strutture ad esso accreditati. Gli studenti con disabilità o con disturbi specifici dell'apprendimento devono

spuntare questa opzione all'atto della registrazione all'area TEST del portale del CISIA. Nella email di conferma della registrazione troveranno un link che li invierà ad un form in cui specificare la sede in cui vogliono svolgere il TOLC, la tipologia di disabilità o DSA, i tipi di supporto di cui hanno bisogno e un'area in cui caricare i documenti necessari. Questa documentazione verrà inviata all'ufficio competente dell'Ateneo prescelto per lo svolgimento della prova.

Per l'Università di Modena e Reggio Emilia l'ufficio competente è il [Servizio Accoglienza Disabili e Dislessici](http://www.unimore.it/servizistudenti/disabili.html)

- -via Vignolese 671 41125 MODENA
- -sito web [www.asd.unimore.it](http://www.asd.unimore.it/)
- -tel. 059 2058311- fax: 059 2058309
- 
- email <u>disabilita@unimore.it</u><br>-gli orari di ap • -gli orari di apertura dello sportello sono consultabili al link <http://www.unimore.it/servizistudenti/ufficiosstud.html?ID=ASDRM>

Sulla base della documentazione pervenuta, il Delegato del Rettore per la disabilità e DSA, di concerto con la commissione di concorso, decide in merito alle modalità ed ai tempi aggiuntivi concessi per lo svolgimento della prova.

### <span id="page-5-0"></span>**7. Iscriversi al TOLC - I**

Lo studente, sia con titolo di studio italiano che straniero, deve accedere al sito del CISIA [\(www.cisiaonline.it\)](http://www.cisiaonline.it/), selezionare il TOLC-I e procedere all'iscrizione, il cui costo è di 30,00 euro in tutto il territorio nazionale. E' possibile effettuare il TOLC-I in qualsiasi sede accreditata CISIA: sedi e calendario delle prove sono disponibili sul portale CISIA [www.cisiaonline.it.](http://www.cisiaonline.it/) Sono inoltre disponibili le scadenze entro le quali procedere all'iscrizione.

**Di norma, l'iscrizione e il pagamento del contributo CISIA sono richiesti alcuni giorni prima della data del TOLC (almeno 6 giorni); pertanto si rinvia alla consultazione del sito CISIA per verificare le scadenze previste.**

**E' possibile ripetere il TOLC-I, ma non più di una volta nel mese solare**, effettuando un nuovo pagamento dell'importo previsto ed una nuova iscrizione alla prova.

Se il test è stato ripetuto più volte, si tiene conto del **punteggio totale migliore conseguito esclusa la sezione di inglese**.

Si raccomanda un'attenta lettura della Guida al TOLC disponibile al link [http://www.cisiaonline.it/area](http://www.cisiaonline.it/area-tematica-tolc-cisia/home-tolc-generale/)[tematica-tolc-cisia/home-tolc-generale/](http://www.cisiaonline.it/area-tematica-tolc-cisia/home-tolc-generale/) onde evitare errori procedurali non sanabili.

Il CISIA ha adottato forme diverse di somministrazione del TOLC-I, ma tutte le tipologie utilizzate garantiscono una analoga difficoltà: TOLC classico presso le sedi Universitarie, TOLC@CASA. *Ai fini della partecipazione al presente bando non è utilizzabile il TOLC-I English*

Le date fissate per il TOLC-I per l'anno 2024 dal Dipartimento di Ingegneria "Enzo Ferrari" dell'Università di Modena e Reggio Emilia, utili per la presente selezione, sono le seguenti:

14/3/2024 20/3/2024 10/4/2024 11/4/2024 09/5/2024 15/5/2024 22/5/2024 11/6/2024 12/6/2024

### <span id="page-6-0"></span>**8. Iscriversi alla selezione presso Unimore**

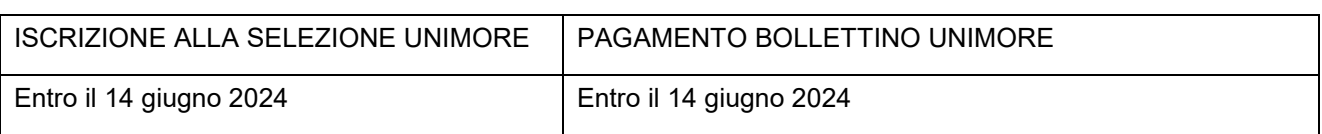

Tutti i candidati, sia con titolo di studio italiano che straniero, che intendono essere inseriti nella graduatoria per l'accesso al 1° anno dei corsi di laurea in **Ingegneria Meccanica** (Classe L – 9) e **Ingegneria del Veicolo** (Classe L – 9) dell'Università di Modena e Reggio Emilia, **oltre a sostenere il TOLC-I secondo le modalità descritte, devono necessariamente iscriversi alla selezione** presso UNIMORE sul sito [www.esse3.unimore.it](http://www.esse3.unimore.it/) e provvedere al pagamento del contributo spese di 25 euro, non rimborsabile secondo i seguenti passaggi:

- 1. **Accedere al sito [www.esse3.unimore.it](http://www.esse3.unimore.it/)** e selezionare "Registrazione". Compilare tutti i campi richiesti. Se la registrazione è effettuata correttamente si possono visualizzare sullo schermo un nome utente ed una password (credenziali personali di Unimore). Le credenziali ottenute a seguito della registrazione vanno conservate per accedere ad altri servizi Unimore (esempio per utilizzare il wifi e per l'APP di Unimore). Chi è già in possesso delle credenziali Unimore può effettuare direttamente il Login
- 2. Eseguire il "Login" ed inserire le credenziali personali per accedere alla propria pagina personale di Esse3. **Selezionare** dal menù di destra la voce "**Ammissione"** e scegliere dall'elenco riportato la voce relativa ai corsi in **Ingegneria Meccanica** e **Ingegneria del Veicolo** del Dipartimento di Ingegneria "Enzo Ferrari"*..* I candidati dovranno indicare se il diploma di scuola secondaria superiore è stato conseguito o non conseguito, e solo nel primo caso verranno richiesti i seguenti dati: tipo di diploma, voto, Istituto, anno di conseguimento.Si veda la nota sotto riportata per i titoli conseguiti all'estero.
- 3. **Indicare, nel caso in cui si desideri partecipare alla selezione per entrambi i corsi, l'ordine di preferenza degli stessi.** L'ordine di preferenza **è vincolante e non può essere successivamente modificato. I candidati che volessero cambiare corso di laurea potranno farne domanda solo al termine del primo anno, per l'anno accademico successivo, compatibilmente con i posti disponibili.**
- 4. **Pagare il contributo spese di Euro 25,00 entro la scadenza indicata in tabella, PENA L'ESCLUSIONE dalla graduatoria.** Al termine della procedura di iscrizione on line andare alla voce "Tasse". Il pagamento può essere effettuato esclusivamente tramite il circuito pagoPA**.** Le modalità di pagamento sono indicate al sito<https://www.unimore.it/ammissione/pagamenti.html> . Tale contributo non è in alcun modo rimborsabile.

### **IMPORTANTE:**

Non sono validi ai fini dell'inserimento in graduatoria i pagamenti effettuati **oltre i termini indicati.** Si comunica che per l'Ateneo fa fede la data di PAGAMENTO riportata sulla ricevuta telematica di pagamento (RT). Non saranno considerati validi ai fini dell'inserimento in graduatoria i pagamenti la cui data sulla ricevuta di pagamento (RT) sia posteriore al termine previsto. **Attenzione!** Secondo le indicazioni di "AgID" Agenzia per l'Italia Digitale, l'operazione di pagamento potrebbe essere eseguita dal "PSP" Prestatore di servizio di Pagamento nella giornata successiva rispetto alla richiesta avanzata dal pagante, precludendo l'inserimento in graduatoria.

5. **Verificare** dalla propria pagina personale di ESSE3, alla sezione "Tasse", **l'acquisizione del pagamento effettuato**. Qualora **DECORSI 2 GIORNI LAVORATIVI dalla data di pagamento** non ne risultasse la registrazione in ESSE3 i candidati devono far pervenire alla Segreteria Studenti di

via Campi 213/B, la ricevuta dell'effettuato pagamento, inviandone copia, via mail all'indirizzo [segrstud.ingegneria@unimore.it](mailto:segrstud.ingegneria@unimore.it) unitamente ad un valido documento di identità.

6. **Controllare attentamente** il contenuto della domanda-ricevuta rilasciata da ESSE3, **in particolare dati anagrafici e codice fiscale**, oltre che scuola superiore di provenienza e voto. E' importante, infatti, che ci sia esatta corrispondenza con i dati personali indicati nella banca dati del CISIA per abbinare correttamente l'esito del TOLC I.

Per verificare se l'esito del TOLC sostenuto è stato acquisito da UNIMORE collegarsi al sito <https://wss.unimore.it/private/tolc> ed inserire le proprie credenziali. **ATTENZIONE!** Il risultato del proprio TOLC sarà visibile soltanto ai candidati che si sono correttamente iscritti alla selezione presso Unimore con il pagamento della tassa concorsuale, secondo le seguenti tempistiche:

- **il giorno successivo l'effettuazione del TOLC se il test è stato sostenuto in presenza;**
- **dal terzo giorno successivo rispetto a quello di esecuzione del test TOLC@CASA.**

### *Ricorda che l'iscrizione vale solo per questa selezione e per partecipare alla successiva devi pagare di nuovo 25.00 euro*

**NB: L'attestazione TOLC non dovrà essere allegata alla domanda di selezione. Contattare la segreteria studenti all' indirizzo [segrstud.ingegneria@unimore.it](mailto:segrstud.ingegneria@unimore.it) solo in caso non fosse visibile l'esito del TOLC al link** <https://wss.unimore.it/private/tolc> dopo i periodi indicati.

### **Precisazioni nel caso di titolo di studio conseguito all'estero**

In caso di difficoltà nell'inserimento dei dati inerenti il titolo di studio estero in ESSE3, i candidati possono rivolgersi alla segreteria studenti inviando una mail a [segrstud.ingegneria@unimore.it](mailto:segrstud.ingegneria@unimore.it)

Al fine di verificare se la documentazione di studio è completa e sufficiente per la futura immatricolazione si suggerisce di farla valutare anticipatamente alla Segreteria Studenti, (orari di apertura dello sportello consultabili al link [www.unimore.it/servizistudenti/ufficiosstud.html?ID=ECOM\)](http://www.unimore.it/servizistudenti/ufficiosstud.html?ID=ECOM) Qualora fosse incompleta, i candidati sono ammessi alla selezione "con riserva", ma potranno immatricolarsi solo se, entro i termini previsti, sono in possesso della necessaria documentazione.

Per la valutazione del titolo di studio si ricorda di esibire:

- a. un documento di identità in corso di validità
- b. il codice fiscale
- c. il permesso di soggiorno in corso di validità o la ricevuta attestante la richiesta di rinnovo (per candidati extra UE soggiornanti)
- d. il titolo di studio estero, corredato da traduzione, legalizzazione e dichiarazione di valore della competente Rappresentanza Diplomatica o Consolare Italiana nel Paese di conseguimento del titolo stesso.

Attenzione: i candidati con titolo di studio conseguito all'estero devono provvedere autonomamente alla registrazione sul portale del CISIA [www.cisiaonline.it](http://www.cisiaonline.it/) al fine di partecipare al test TOLC-I nella sede universitaria prescelta.

### <span id="page-7-0"></span>**9. Formazione della graduatoria – Commissione esaminatrice**

### PUBBLICAZIONE GRADUATORIA

Entro il 24 giugno 2024

La graduatoria di merito generale e le graduatorie per singolo corso di laurea sono rese pubbliche **entro il 24 giugno 2024** nell'albo on line di Unimore <https://wss.unimore.it/public/albo> (cercare la tipologia: "Bandi e Gare" e l'ambito "Studenti"). La graduatoria con i punteggi parziali verrà pubblicata sul sito Internet [http://www.unimore.it/bandi/StuLau-grad.html.](http://www.unimore.it/bandi/StuLau-grad.html) In questo ultimo caso potrà essere visualizzata per mezzo di accesso riservato utilizzando le credenziali rilasciate all'atto della registrazione.

Le graduatorie verranno formulate sulla base del punteggio totale conseguito nel TOLC-I, esclusa la sezione di inglese.

Se il test è stato ripetuto più volte viene considerato il punteggio totale migliore conseguito ed i punteggi parziali ad esso collegati. In caso di parità di punteggio totale verrà considerato il TOLC-I secondo le seguenti regole:

### **Distinzione degli ex aequo**

In caso di parità di punteggio totale fra vari candidati hanno preferenza di merito coloro che rispettivamente:

- hanno il voto più alto nella sezione Matematica;
- hanno una minore età anagrafica.

Il candidato classificatosi utilmente per l'ammissione a più corsi è inserito soltanto nella graduatoria del corso al quale abbia attribuito la maggiore preferenza, nonché nelle graduatorie dei corsi per i quali non risulti utilmente classificato, ma per i quali abbia indicato una priorità maggiore

**Esempio n. 1**: un concorrente indica due preferenze e il punteggio della prova lo colloca utilmente per l'immatricolazione nel corso di seconda scelta: in questo caso resta comunque nelle graduatorie di prima scelta per la successiva eventuale "riassegnazione", per la quale si rimanda al punto B del successivo paragrafo "Modalità di immatricolazione".

**Esempio n. 2**: un concorrente indica due preferenze e il punteggio della prova lo colloca subito nella graduatoria del corso di prima scelta: in questo caso può immatricolarsi subito nel corso di prima scelta e viene eliminato dalle graduatorie del corso di seconda scelta.

### <span id="page-8-0"></span>**10. Procedura di iscrizione (immatricolazione al corso) per i candidati vincitori comunitari e non comunitari equiparati**

SCADENZA IMMATRICOLAZIONE Dal giorno 10 luglio 2024 al 16 luglio 2024

Per immatricolarsi è necessario avere conseguito il **diploma di scuola secondaria superiore** rilasciato dalle istituzioni scolastiche italiane o di altro titolo di studio conseguito all'estero, riconosciuto idoneo ai sensi della circolare del Ministero dell'Istruzione, dell'Università e della Ricerca, consultabile al link <http://www.studiare-in-italia.it/studentistranieri> .

Se sei vincitore nella graduatoria di una determinata selezione devi immatricolarti e pagare la prima rata delle tasse entro i termini perentori previsti per quella stessa selezione.

La modalità di immatricolazione **è differente a seconda del titolo di studio posseduto**

1) **I candidati ammessi in possesso di un titolo di studio italiano** hanno diritto all'immatricolazione che dovrà essere completata con procedura interamente on line **entro le scadenze indicate nella tabella** collegandosi al sito [www.esse3.unimore.it](http://www.esse3.unimore.it/) alla voce "Immatricolazione" secondo le modalità descritte nella guida "Immatricolazione on-line" consultabile all'indirizzo [https://www.unimore.it/servizistudenti/guideesse3.html.](https://www.unimore.it/servizistudenti/guideesse3.html)

Prima di iniziare la procedura, procurarsi obbligatoriamente in formato digitale:

- Fototessera;
- Copia fronte retro di un valido documento di identità;

Copia del permesso di soggiorno (per gli studenti extracomunitari soggiornanti);

 Eventuale domanda di riconoscimento di attività formative già svolte (altra laurea/laurea magistrale, o master già conseguiti; carriera universitaria non conclusa a seguito di ritiro o decadenza; corsi singoli; ecc.).

La procedura di immatricolazione consiste in due passaggi:

- a) compilazione della domanda di immatricolazione on line: utilizzando SPID oppure con il Nome Utente e la password assegnate in fase di registrazione, il candidato dovrà accedere all'Area riservata del sito web per confermare i dati già inseriti per la presentazione della domanda di ammissione [\(www.esse3.unimore.it](http://www.esse3.unimore.it/) dopo il login digitare "Immatricolazione").
- b) **pagamento della prima rata di contribuzione.** Dopo aver compilato la domanda di immatricolazione accedere a [www.esse3.unimore.it](http://www.esse3.unimore.it/) : effettuato il login andare alla voce *Tasse* per visualizzare gli importi dovuti per effettuare il pagamento dei contributi previsti, esclusivamente tramite il circuito pagoPA. Il pagamento va effettuato, pena l'esclusione, **entro le date indicate in tabella.** Le modalità di pagamento sono indicate al sito [http://www.unimore.it/ammissione/pagamenti.html.](http://www.unimore.it/ammissione/pagamenti.html)

**IMPORTANTE:** per l'Ateneo fa fede la data di PAGAMENTO riportata sulla ricevuta telematica di pagamento (RT).

### **A prescindere dalle ragioni giustificative non saranno considerati validi ai fini dell'immatricolazione i pagamenti la cui data sulla ricevuta di pagamento (RT) sia posteriore alle scadenze indicate dalla tabella.**

Attenzione! Secondo le indicazioni di "AgID" Agenzia per l'Italia digitale, l'operazione di pagamento potrebbe essere eseguita dal "PSP" Prestatore di Servizio di Pagamento nella giornata successiva rispetto alla richiesta avanzata dal pagante, precludendo l'immatricolazione**.**

La compilazione della domanda di immatricolazione e il versamento della prima rata comporteranno un'immatricolazione sotto condizione che diventerà definitiva solo dopo i controlli da parte degli uffici preposti. Nel caso in cui sussistano elementi da accertare rispetto alla domanda presentata, lo studente sarà invitato attraverso una mail inviata all'indirizzo personale a regolarizzare la propria posizione. Decorsi 15 giorni dal pagamento senza aver ricevuto alcuna mail l'immatricolazione si intende definitiva.

Coloro che intendono chiedere riconoscimento di attività formative già svolte in quanto sono in possesso di altra laurea/laurea magistrale, master già conseguito, carriera universitaria non conclusa a seguito di ritiro o decadenza, corsi singoli ecc. devono allegare in ESSE3 al termine della procedura di immatricolazione la richiesta sotto forma di dichiarazione sostitutiva con indicazione della esatta denominazione degli esami sostenuti, peso in crediti, settore scientifico disciplinare e votazione riportata e i programmi dei corsi. A tal fine è possibile utilizzare il modulo di "Riconoscimento attività didattiche" disponibile al link [http://www.unimore.it/servizistudenti/modulistica.html.](http://www.unimore.it/servizistudenti/modulistica.html) In ogni caso non possono essere allegati certificati rilasciati dalle pubbliche amministrazioni poiché questi, in base alla normativa prevista dall'art.15 della legge 183/2011, non possono essere prodotti nei confronti delle pubbliche amministrazioni. Verranno effettuati controlli a campione sui dati autocertificati inseriti in ESSE3. **Per la richiesta di convalida di attività didattiche precedentemente svolte è previsto il pagamento di un contributo spese di € 55**

**2) I candidati ammessi in possesso di un titolo di studio straniero** hanno diritto alla immatricolazione, che dovrà essere completata dalla **data di pubblicazione della graduatoria secondo le scadenze indicate in tabella** contattando la Segreteria Studenti, in Via Campi 213/b a Modena o inviando una mail all'indirizzo [segrstud.ingegneria@unimore.it.](mailto:segrstud.ingegneria@unimore.it) Gli orari di apertura degli sportelli sono consultabili al link [http://www.unimore.it/servizistudenti/segreteriestudenti.html.](http://www.unimore.it/servizistudenti/segreteriestudenti.html)

E' necessario essere in possesso della seguente documentazione:

- Titolo finale in originale (o copia conforme) degli studi secondari, tradotto e legalizzato, conseguito con almeno 12 anni di scolarità;
- Dichiarazione di valore del diploma di scuola di 2° grado, rilasciato dall'Ambasciata/Consolato italiano del paese in cui è stato conseguito il titolo, *oppure in alternativa* documentazione rilasciata da CIMEA <https://www.cimea.it/> - inerente il diploma secondario conseguito (maggiori informazioni al sito [www.cimea.it/it/servizi/attestati-di-comparabilita-e-certificazione-dei-titoli/attestati-di-comparabilita-e-di](http://www.cimea.it/it/servizi/attestati-di-comparabilita-e-certificazione-dei-titoli/attestati-di-comparabilita-e-di-verifica-dei-titoli-diplome.aspx)[verifica-dei-titoli-diplome.aspx](http://www.cimea.it/it/servizi/attestati-di-comparabilita-e-certificazione-dei-titoli/attestati-di-comparabilita-e-di-verifica-dei-titoli-diplome.aspx) ), in particolare:
- a) attestato di Corrispondenza scaricabile direttamente dal candidato sulla piattaforma "Ardi" dal sito <https://ardi.cimea.it/it> (per i paesi firmatari della Convenzione di Lisbona) oppure, se il paese di conseguimento del titolo non è compreso tra quelli in elenco sulla piattaforma "Ardi", attestato di Comparabilità da richiedere a Cimea mediante registrazione sul sito [https://cimea.diplo-me.eu.](https://cimea.diplo-me.eu/) Attenzione: CIMEA non rilascia l'attestato di Comparabilità se è disponibile l'attestato di Corrispondenza
- *b)* attestato di Verifica da richiedere a CIMEA mediante registrazione sul sito [https://cimea.diplo-me.eu](https://cimea.diplo-me.eu/)
- copia del permesso di soggiorno o in alternativa, copia della ricevuta, rilasciata dall'ufficio postale, attestante il deposito della richiesta di permesso;
- documento di identità in corso di validità;
- fototessera.

La Segreteria Studenti, verificata la correttezza e completezza della documentazione posseduta dallo studente, provvede a rendere disponibile in ESSE3, nella pagina personale dello studente alla voce *Tasse*, i contributi previsti per l'immatricolazione, **da pagare attraverso il circuito pagoPA** entro le scadenze indicate in tabella, pena l'esclusione.

**IMPORTANTE:** per l'Ateneo fa fede la data di PAGAMENTO riportata sulla ricevuta telematica di pagamento (RT).

**A prescindere dalle ragioni giustificative non saranno considerati validi ai fini dell'immatricolazione i pagamenti la cui data sulla ricevuta di pagamento (RT) sia posteriore alla data indicata in tabella.**

Attenzione! Secondo le indicazioni di "AgID" Agenzia per l'Italia digitale, l'operazione di pagamento potrebbe essere eseguita dal "PSP" Prestatore di Servizio di Pagamento nella giornata successiva rispetto alla richiesta avanzata dal pagante, precludendo l'immatricolazione**.**

I candidati aventi diritto all'immatricolazione che non completino le operazioni suddette **entro le date indicate in tabella** (oppure, in caso di recupero posti, entro le date indicate nei paragrafi successivi) saranno considerati rinunciatari e i posti resisi disponibili saranno messi a disposizione dei candidati idonei, secondo l'ordine della graduatoria

### <span id="page-10-0"></span>**11. Domanda di ripescaggio – Assegnazione posti vacanti**

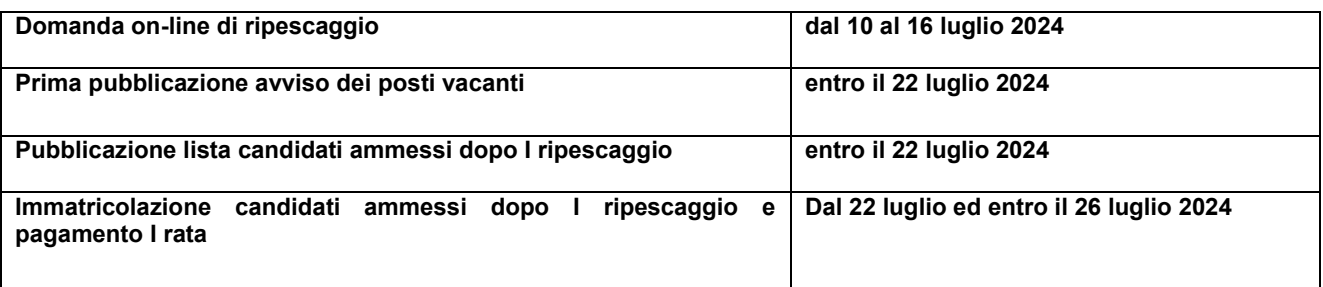

Seguendo l'ordine della graduatoria di merito la procedura di recupero posti permette di accogliere un numero di candidati pari a quello dei posti non ricoperti dopo le immatricolazioni, compresi quelli resisi disponibili durante la procedura di immatricolazione in seguito a passaggio di corso, trasferimento in uscita, rinuncia agli studi di studenti immatricolatisi nel corrente anno accademico.

La procedura è articolata in due fasi:

### 1) **Domanda di ripescaggio**

Per partecipare al ripescaggio tutti i candidati collocati in graduatoria dopo l'ultimo dei vincitori, indipendentemente dalla posizione occupata, se interessati all'immatricolazione alle lauree di Ingegneria Meccanica e Ingegneria del Veicolo, devono obbligatoriamente fare domanda on line di ripescaggio. **Dal giorno 10 luglio 2024 ed entro il 16 luglio** è necessario**:**

 collegarsi a [www.esse3.unimore.it](http://www.esse3.unimore.it/) ed effettuare il login entrando nella propria pagina personale di ESSE3;

 manifestare il proprio interesse al ripescaggio scegliendo nel menù di sinistra la voce "Ammissione", e poi cliccando sul bottone "Presenta domanda" a fianco del corso di interesse. La guida è consultabile al link<http://www.unimore.it/servizistudenti/guideesse3.html>

### **ATTENZIONE!**

**I candidati che non presenteranno domanda di ripescaggio secondo le modalità anzidette saranno esclusi dalla graduatoria e NON avranno alcuna possibilità di essere ammessi sui posti eventualmente disponibili in tutte le fasi delle successive assegnazioni del presente bando**.

La domanda di ripescaggio va presentata una sola volta nei termini su indicati, ed è considerata valida per tutte le successive fasi di assegnazione dei posti vacanti.

### **NB: NON PUO' PRESENTARE DOMANDA DI RIPESCAGGIO CHI ERA IDONEO ALLA IMMATRICOLAZIONE NELLA PRIMA GRADUATORIA E NON SI E' IMMATRICOLATO.**

### **2) Assegnazione posti vacanti**

I candidati saranno ammessi operando esclusivo riferimento all'ordine di graduatoria.

I candidati ammessi in seguito al ripescaggio che non provvedono all'immatricolazione entro le scadenze indicate a seguire verranno considerati tacitamente rinunciatari, indipendentemente dalle ragioni giustificative. Perderanno la posizione in graduatoria e il diritto all'immatricolazione.

La pubblicazione sul sito<http://www.unimore.it/bandi/StuLau-grad.html> dei candidati assegnatari dei posti vacanti rappresenta l'unico mezzo di pubblicità legale. Non saranno date comunicazioni personali.

### a) **Prima assegnazione posti vacanti**

I posti rimasti eventualmente disponibili a seguito della mancata immatricolazione di candidati ammessi saranno messi a disposizione dei candidati partecipanti alla selezione rimasti esclusi e che hanno presentato domanda di ripescaggio e saranno resi noti esclusivamente tramite avviso pubblicato sul sito <http://www.unimore.it/bandi/StuLau-Avvisi.html> **il 22 luglio 2024**.

La graduatoria degli ammessi, riformulata in base all'ordine di graduatoria ed alle domande di ripescaggio presentate, sarà pubblicata il **22 luglio 2024**

La graduatoria sarà pubblicata al sito <http://www.unimore.it/bandi/StuLau-grad.html> e potrà essere visualizzata per mezzo di accesso riservato utilizzando le credenziali generate dal sistema informatico Esse3. I candidati ammessi dovranno provvedere all'immatricolazione, pena la decadenza, **entro il 26 luglio 2024** secondo le modalità indicate al punto 9 del presente bando. Il pagamento della prima rata delle tasse va effettuato, pena l'esclusione, **entro il 26 luglio 2024**

Nel caso in cui **il 26 luglio 2024** ci fossero ancora in graduatoria studenti aventi diritto all'immatricolazione e ci fossero ancora posti disponibili si proseguirà con ulteriori successivi scorrimenti per l'assegnazione dei posti vacanti, e ne sarà dato avviso alla pagina [http://www.unimore.it/bandi/StuLau-Avvisi.html.](http://www.unimore.it/bandi/StuLau-Avvisi.html)

### **Nel caso in cui i 260 posti disponibili per ogni corso di laurea vengano interamente tutti assegnati lo scorrimento della graduatoria può concludersi anche anticipatamente rispetto alle scadenze su indicate**.

<span id="page-12-0"></span>**12. Passaggi di corso - trasferimenti da altri atenei - Richieste riconoscimento attività didattiche**

#### **Domanda di valutazione della pregressa carriera: modalità.**

#### **Requisiti per l'ammissione al II anno**

Possono essere ammessi al II anno i candidati in possesso dei seguenti requisiti:

- essere iscritti (o essere stati iscritti), anche in altre Università, a corsi di laurea della Classe L-9;

- aver sostenuto nella precedente carriera universitaria esami riconosciuti dalla Commissione trasferimenti nella misura di almeno 30 crediti formativi universitari (cfu) per l'ammissione al secondo anno;

- Resta fermo quanto disposto dall'art 2 Comma 4 dei Regolamenti di Corso di Studio del Corso oggetto del bando per l'iscrizione al secondo anno in merito all'assolvimento degli obblighi formativi aggiuntivi (OFA) o tramite il superamento di un Test. TOLC-I o prove di recupero organizzate dall'Ateneo di provenienza che saranno verificate dalla Commissione;

- Ai fini del superamento degli obblighi formativi aggiuntivi (OFA) saranno tenuti in considerazione esami appartenenti al Settore SSD – MAT./XX;

#### **Requisiti per l'ammissione al III anno**

Possono essere ammessi al III anno i candidati in possesso dei seguenti requisiti:

- essere iscritti (o essere stati iscritti), anche in altre Università, a corsi di laurea della Classe L-9;

- aver sostenuto nella precedente carriera universitaria esami riconosciuti dalla Commissione trasferimenti nella misura di almeno 80 crediti formativi universitari (cfu) per l'ammissione al terzo anno.

- Resta fermo quanto disposto dall'art 2 Comma 4 dei Regolamenti di Corso di Studio dei Corso oggetto del bando per l'iscrizione al secondo anno in merito all'assolvimento degli obblighi formativi aggiuntivi (OFA) o tramite il superamento di un Test. TOLC-I o prove di recupero organizzate dall'Ateneo di provenienza che saranno verificate dalla Commissione.

Ai fini del superamento degli obblighi formativi aggiuntivi (OFA) saranno tenuti in considerazione esami appartenenti al Settore SSD – MAT./XX;

Gli studenti iscritti in altra sede ai Corsi di Laurea in Ingegneria Meccanica e Ingegneria del Veicolo, iscritti ad altro corso di studio o in possesso di una carriera pregressa, possono verificare se il percorso già svolto consente l'ammissione ad un anno di corso superiore al primo e l'esenzione dall'obbligo di partecipare alla selezione oggetto del bando e di sostenere il TOLC-I, presentando apposita domanda.

### **La domanda e gli allegati dovranno essere presentati a partire dalla pubblicazione del presente bando ed entro il 2 settembre 2024**

Lo studente può presentare la domanda di valutazione per 1 solo corso di laurea, seguendo esclusivamente le modalità e le scadenza sotto indicate.

Questi candidati, ai fini della valutazione, devono presentare domanda di valutazione della pregressa carriera, esclusivamente on line collegandosi al sito internet: http://www.esse3.unimore.it

Dopo aver fatto la Registrazione (solo per gli studenti non UNIMORE), vengono visualizzati sullo schermo un nome utente ed una password. Questi dati sono indispensabili per eseguire il Login ed entrare nella propria pagina personale di Esse3.

Dopo aver effettuato il "login" per accedere all'area riservata, dal menù di destra selezionare "Ammissione" e quindi Laurea di Primo Livello, scegliere "Procedimento selettivo per l'Ammissione al II e III anno di Ingegneria del Veicolo" , per presentare domanda per anni successivi al primo al corso di laurea in ingegneria del veicolo e "Procedimento selettivo per l'Ammissione al II e III anno di Ingegneria Meccanica" per il corso di laurea in ingegneria meccanica, procedere alla compilazione della domanda allegando la documentazione richiesta

Gli interessati dovranno allegare tramite la procedura informatica i seguenti documenti:

1. Autocertificazione con l'elenco degli esami sostenuti e l'indicazione dei voti, dei crediti e dei settori

scientifico disciplinari (fatta eccezione degli studenti UNIMORE che non dovranno allegare questo documento);

- 2. Programmi degli esami sostenuti (fatta eccezione degli studenti UNIMORE che non dovranno allegare questo documento);
- 3. Attestazione del superamento del TOLC nel quale è riportato sia il punteggio totale che i punteggi ottenuti nelle singole sezioni del test o l'assolvimento degli obblighi formativi aggiuntivi (OFA) mediante il recupero predisposto dall'Ateneo di provenienza;

In ogni caso non possono essere allegati certificati rilasciati dalle pubbliche amministrazioni poiché questi, in base all'art. 15 della legge 183/2011, non possono essere prodotti nei confronti delle pubbliche amministrazioni.

Il risultato della valutazione sarà reso noto ai candidati mediante avviso pubblicato all'indirizzo <http://www.unimore.it/bandi/StuLau-Avvisi.html>

Nell'avviso potranno risultare uno dei seguenti esiti:

**- IDONEO**: il candidato è stato ammesso ad anni successivi al primo ed è esonerato dall'obbligo di partecipare alla selezione;

**- NON IDONEO**: il candidato non è stato ammesso ad anni successivi al primo, pertanto per iscriversi deve entrare in graduatoria ed è indispensabile partecipare alla selezione secondo quanto riportato al punto 2;

### **I posti disponibili agli anni superiori al primo, alla data di uscita del presente bando, sono i seguenti:**

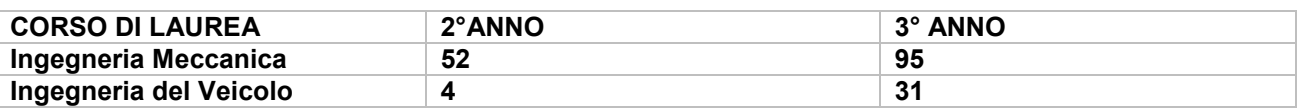

Le carriere degli studenti ammessi ad anni successivi al primo, esonerati dall'obbligo di partecipare alla selezione, saranno esaminate nel rispetto dell'art. 8 dei Regolamenti di Corso di Studio e deliberate dal Consiglio di Corso di Studio.

Dopo l'esito della valutazione, i suddetti candidati per l'iscrizione dovranno rivolgersi alla Segreteria Studenti d'ingegneria.

### **a) Adempimenti per chi effettua un PASSAGGIO di corso da altri corsi di studio UNIMORE**

Coloro che risulteranno ammessi ai corsi di laurea in Ingegneria Meccanica o Ingegneria del Veicolo e che dovranno effettuare un passaggio di corso **NON DEVONO PROVVEDERE ALL'IMMATRICOLAZIONE online** ma, entro la scadenza prevista per l'immatricolazione **devono obbligatoriamente**:

1) depositare presso la segreteria di PROVENIENZA la domanda di passaggio di corso dopo aver pagato la prima rata riferita all' Anno Accademico 2024/2025.

Qualora la segreteria di provenienza richieda il rilascio di un nulla osta al trasferimento/passaggio, gli studenti possono rivolgersi alla Segreteria Studenti di UNIMORE, in via Campi 213/b, per richiederne il rilascio.

2) recarsi presso la Segreteria Studenti di UNIMORE e consegnare la dichiarazione di avvenuta consegna della domanda trasferimento/passaggio utilizzando il modulo scaricabile al link http://www.unimore.it/servizistudenti/modulistica.html

Gli studenti che non avranno ottemperato ai suddetti obblighi verranno considerati tacitamente rinunciatari, indipendentemente dalle ragioni giustificative del ritardo e perderanno la posizione in graduatoria e il diritto all'immatricolazione.

### **b ) Adempimenti per chi effettua un TRASFERIMENTO da un altro Ateneo**

Coloro che risulteranno ammessi ai corsi di laurea in Ingegneria Meccanica o Ingegneria del Veicolo e che dovranno effettuare un trasferimento di corso dovranno compilare on line la domanda di immatricolazione e, dopo aver inserito una foto formato tessera, un documento d'identità e aver dichiarato il titolo di studio conseguito, dovranno selezionare la tipologia "Trasferimento in ingresso". Al termine della procedura si potrà procedere al pagamento della prima rata delle tasse che dovrà essere effettuato entro le scadenze previste per l'immatricolazione Nel compilare la domanda di immatricolazione in ESSE3 dovranno allegare il modulo di "Trasferimento in ingresso" disponibile al link [http://www.unimore.it/servizistudenti/modulistica.html](../../../Downloads/%22)

### **c ) Adempimenti per chi richiede una ABBREVIAZIONE di corso**

I candidati che risulteranno ammessi ai corsi di laurea in Ingegneria Meccanica o Ingegneria del Veicolo, che hanno ottenuto una abbreviazione di carriera con ammissione al I anno di corso o successivi, devono provvedere all'immatricolazione secondo le modalità indicate nel presente bando che disciplina l'immatricolazione dei candidati utilmente collocati in graduatoria, entro la scadenza prevista.

Le attività didattiche del primo anno di corso iniziano il **18 settembre 2024**

#### <span id="page-14-0"></span>**13. Costi e agevolazioni**

Le tasse universitarie sono determinate sulla base dell'ISEE 2024 che certifica le condizioni economiche del nucleo famigliare dello studente. E' previsto un esonero NO TAX AREA quando l'indicatore ISEE risulta inferiore a 27.000,00 euro. Oltre tale soglia le tasse universitarie sono calcolate in misura progressiva. Per versare le tasse universitarie in ragione delle proprie condizioni economiche è necessario presentare la domanda on line entro le scadenze previste dall'apposito bando <https://www.er-go.it/index.php?id=7262> . Allo studente che non presenta la domanda on line entro le scadenze previste oppure il cui ISEE sia superiore al massimale previsto dal bando non saranno applicate le riduzioni delle tasse universitarie. Il pagamento delle tasse universitarie è ripartito in rate, le cui scadenze sono riportate al seguente link: <https://www.unimore.it/ammissione/tasse.html> .

Le informazioni riportate sopra, che risultano aggiornate alla data odierna, potrebbero essere oggetto di aggiornamento/modifica/integrazione sulla base di Deliberazioni degli Organi Accademici adottate in seguito all'emanazione del presente bando, e in questo caso saranno pubblicate e rese note sul sito internet [www.unimore.it](http://www.unimore.it/) 

La richiesta per la determinazione della contribuzione universitaria, unitamente a quella per borsa di studio, posto alloggio in residenze universitarie, servizi ristorativi ed altre agevolazioni, deve essere presentata on line dal sito [www.er-go.it](http://www.er-go.it/) entro i termini tassativi previsti dal Bando Benefici, anche prima dell'immatricolazione al corso di studio. Il Bando sarà pubblicato indicativamente da inizio luglio 2024. Si invitano gli studenti a prestare attenzione alle diverse scadenze.

Per maggiori informazioni e per verificare gli aggiornamenti relativi all'anno accademico 2024/2025 si invita a consultare il sito<https://www.unimore.it/ammissione/tasse.html> .

**Lo studente con cittadinanza non-UE**, il cui nucleo familiare abbia redditi/patrimoni esclusivamente all'estero, potrà usufruire di un sistema di contribuzione fissa agevolata (FLAT TAX EXTRA UE) sulla base di una condizione economica calcolata dall'Ateneo, in ragione del reddito definito avendo a riguardo il PIL (prodotto interno lordo) PPA (a parità di potere di acquisto) determinato in base a ogni singolo paese di provenienza, ed aggiornato annualmente con i dati della Banca Mondiale.

L'ateneo organizzerà per tutti gli studenti che avranno presentato la propria candidatura sulla piattaforma Universitaly incontri informativi dedicati a questo tema, il cui calendario sarà pubblicato al link <https://www.unimore.it/ammissione/unimorewebinar.html>

**Lo studente internazionale residente all'estero** per richiedere i benefici (Esonero dalle tasse universitarie, Borsa di Studio, posto alloggio in residenze universitarie, servizi ristorativi ed altre agevolazioni) è tenuto a presentare la domanda on line entro la fine del mese di agosto 2024. La domanda on line si presenta dal sito internet www.er-go.it anche prima dell'immatricolazione o prima di conoscere l'esito della domanda di ammissione o rilascio del visto. Il Bando Benefici, con tutte le regole che ne costituiscono legge speciale, sarà pubblicato indicativamente da inizio luglio 2024.

#### <span id="page-14-1"></span>**14. Responsabile del procedimento**

Ai sensi della Legge n. 241/1990, Responsabile del presente procedimento è il dott. Milano Giuseppe, funzionario responsabile della Segreteria Studenti-Area di Via Campi 213/b; l'ufficio competente è la Segreteria Studenti del Dipartimento di Ingegneria "E. Ferrari" (tel.:059/2055637); email: [segrstud.ingegneria@unimore.it](mailto:segrstud.ingegneria@unimore.it)

### <span id="page-14-2"></span>**15. Uffici e link di riferimento**

**Per informazioni sui corsi di studio e offerta formativa** rivolgersi a**: Informastudenti**:

e-mail**:** [informastudenti@unimore.it](mailto:informastudenti@unimore.it)  Tel. 059 2058255 e 0522 523555

Per gli orari di ricevimento consultare il link [http://www.orientamento.unimore.it/site/home/orientamento-allo](http://www.orientamento.unimore.it/site/home/orientamento-allo-studio-e-tutorato/informastudenti.html)[studio-e-tutorato/informastudenti.html](http://www.orientamento.unimore.it/site/home/orientamento-allo-studio-e-tutorato/informastudenti.html)

**Per informazioni sul bando di ammissione** rivolgersi alla Segreteria Studenti del Dipartimento di Ingegneria "E. Ferrari", tel. 059/2055637; e-mail: [segrstud.ingegneria@unimore.it](mailto:segrstud.ingegneria@unimore.it) Per gli orari di ricevimento consultare il link: <http://www.unimore.it/servizistudenti/segreteriestudenti.html>

**Per problemi informatici** inerenti la domanda di valutazione, o il recupero credenziali di accesso a ESSE3 scrivere a [webhelp@unimore.it](mailto:webhelp@unimore.it)

L'assistenza è garantita dal Lunedì al Giovedì dalle 9.00 alle 17.00 e il Venerdì dalle 9.00 alle 14.00

**Per informazioni sulla didattica** rivolgersi alla Segreteria Didattica del Dipartimento di Ingegneria "E. Ferrari", Via Pietro Vivarelli, 10 – 41125 - Modena

e-mail didattica.dief@unimore.it

Coordinatore didattico del Dipartimento dott. Marco Zucchi Sito web del dipartimento: [www.ingmo.unimore.it](http://www.ingmo.unimore.it/)

### **Servizio Accoglienza Studenti Disabili e Dislessici**

Tel. +39 059 2058311 - Fax +39 059 2058309 – email: [disabilita@unimore.it](mailto:disabilita@unimore.it)

**Domanda on line benefici** e altre agevolazioni scrivere a [servizi.studenti@unimore.it](mailto:servizi.studenti@unimore.it) Sito web da cui compilare la domanda benefici [www.er-go.it](http://www.er-go.it/) 

Gli studenti stranieri internazionali possono rivolgersi all' **International Welcome Desk** di UNIMORE per avere supporto nel disbrigo di pratiche amministrative quali ad esempio:

- richiesta di permesso di soggiorno
- richiesta di codice fiscale
- apertura di un conto corrente
- assicurazione sanitaria
- agevolazioni per il trasporto
- accesso al servizio di ricerca alloggi e consulenza abitativa
- certificato di alloggio per la rappresentanza diplomatica

Tutti gli studenti sono invitati ad iscriversi alla piattaforma [www.isu-services.it/it/universities/universita-di](http://www.isu-services.it/it/universities/universita-di-modena)[modena](http://www.isu-services.it/it/universities/universita-di-modena) per prenotare l'erogazione dei servizi.

Sedi e orario e di ricevimento **International Welcome Desk**:

-a Modena in Via S. Geminiano, 3. Riceve il Lunedì, Mercoledì e Venerdì – orario continuato 9,30 – 15,00

-a Reggio Emilia in Via Allegri, 15 presso la Direzione Servizi agli Studenti. Riceve il Mercoledì con cadenza bisettimanale e al bisogno in base alle specifiche esigenze.

Email: [internationalwelcomedesk@unimore.it](mailto:internationalwelcomedesk@unimore.it) Telefono: +39 059 2058171

**La segreteria studenti e l'Informastudenti sono chiusi al pubblico dal 12 al 16 agosto 2024**

IL RETTORE

Prof. Carlo Adolfo Porro